# **Que chique!**

A Universidade do Ambiente abriu as inscrições para a visita guiada ao *Theatro Municipal do Rio de Janeiro*, que acontecerá no dia 5/4, às 15h. O grupo contará com 20 servidores da SEA e do Inea.As inscrições podem ser feitas até 2/4, na nossa intranet.

### **Sobre bromélias**

No dia 5/4, às 15h, o Auditório SEA/ Inea vai receber a palestra *Introdução de Bromélia na Unidade de Conservação do Estado do Rio de Janeiro*, com o desembargador e botânico autodidata Elton Leme. As inscrições para a palestra, promovida pela Universidade do Ambiente, devem ser feitas pelo formulário disponível na intranet.

> No dia 5/5, saiu no Diário Oficial do Estado do Rio de Janeiro a portaria do Inea que reconhece como *Reserva Particular do Patrimônio Natural (RPPN)* a Reserva Ecológica do Rio Bonito de Lumiar, em Nova Friburgo. São mais 153,28 hectares de florestas da Mata Atlântica protegidas em caráter perpétuo no Estado do Rio. Agora são 83 RPPNs fluminenses!

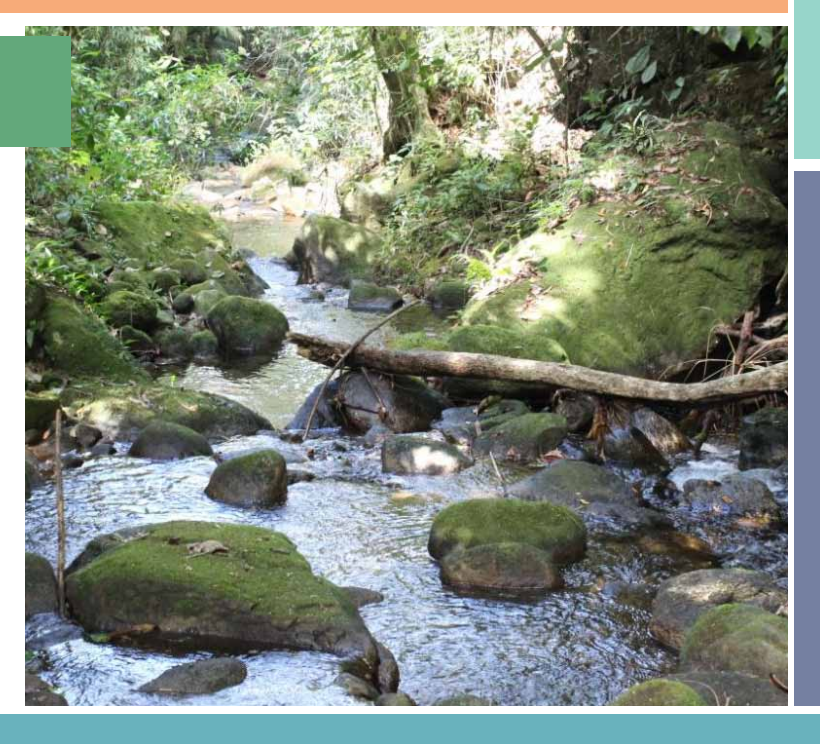

#### **Olha os passarinhos**

Mais de 117 espécies de pássaros em vida livre foram observadas na edição do *Programa Vem Passarinhar* na Estação Ecológica Estadual de Guaxindiba, nos dias 17 e 18/3. Dessa vez, a maior espécie de coruja do nosso continente, o Jacurutu (*Bubo virginianus*), foi observada. Além das aves, espécies de mamíferos também foram apreciadas, entre elas, a preguiçade-coleira (*Bradypus torquatus*), ameaçada de extinção, o ouriçocacheiro e capivaras.

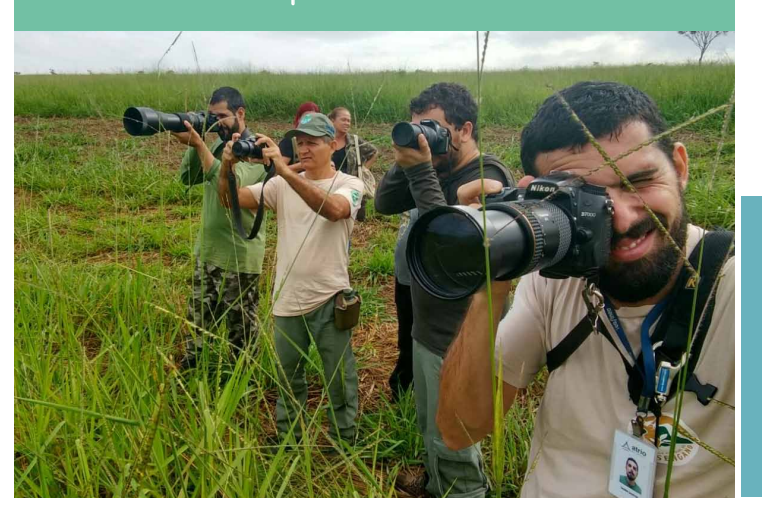

# CÁ ENTRE NÓS

COMUNICAÇÃO INTERNA SEA / INEA

23 DE MARCO | Nº 101 | COMUNICACAOINTERNA.INEA@GMAIL.COM

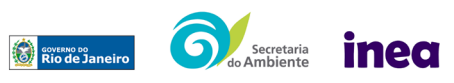

No dia 4/4, o Inea vai lançar, no nosso auditório, o *Portal GEOINEA*. A ferramenta vai facilitar o compartilhamento dos dados geoespaciais produzidos pelo Inea. O usuário poderá não só ter acesso e visualizar a base de dados espaciais da instituição, mas fazer buscas no catálogo de metada-

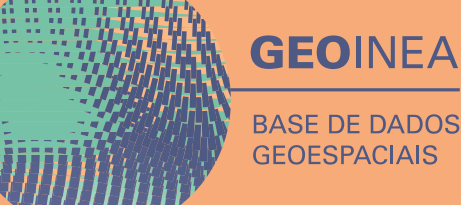

dos, elaborar mapas rápidos, fazer download dos dados georreferenciados em diversos formatos, entre outras funcionalidades.

Inscreva-se na intranet e participe do lançamento da plataforma!

### **Mobilidade interna**

A Diretoria de Gente e Gestão (Digges/Inea) informa que estão abertas as inscrições para o programa de mobilidade interna do Inea, que está recrutando servidores para atuar na *Coordenadoria de Estudos Ambientais (CEAM)*. Conheça as etapas do processo seletivo no edital e inscreva-se pela intranet.

#### **Com dúvidas ou dificuldades no uso do app Inea Licenciamento?**

Procure a Gerência de Atendimento: licenciamento@inea. rj.gov. br 2334-5342/5347

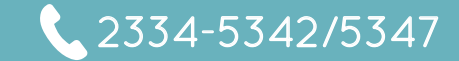

## **Perdeu algo?**

O Serviço de Controle Predial (Secop) informa que há novos itens achados e perdidos na sede da SEA/Inea. Se você perdeu alguma coisa, basta procurar o setor, que fica no térreo do prédio da Av. Venezuela, 110, ou telefonar para 2334-9466/ 2332-5618.

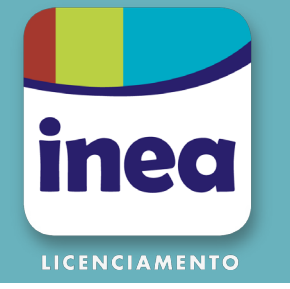

## **Portal GEOINEA**

#### **Mais uma RPPN**